# **< log >**

# **Description**

The < log > element allows the application to generate debug messages. This element can contain a combination of text and <value> elements in which the resulting message will be the concatenation of the text and string value of the < value > element. The messages will be logged to the metrics file for viewing.

# **Syntax**

```
<log
expr="ECMAScript_Expression"
label="String">
text
</log>
```
## **Attributes**

expr The expr attribute is a string expression that will be appended to the  $\lt$  log  $>$  element content and label. This attribute is optional.  $\vert$  The label attribute is a string label that will be appended to the < lo g> element content before expr. This attribute is optional.

#### **Parents**

```
<block>, <catch>, <error>, <filled>, <help>, <if>, <noinput>, <nomatch>
```
## **Children**

<value>

## **Extensions**

None.

# **Limitations/Restrictions**

```
Last<br>update:
update:
2015/10/27
developer_guide:voicexml_references:elements:log https://wiki.voximal.com/doku.php?id=developer_guide:voicexml_references:elements:log
21:37
```
None.

#### **Example Code**

```
<?xml version="1.0"?>
<vxml version="2.0" xmlns="http://www.w3.org/2001/vxml">
 <form>
   <field name="hello">
    <grammar type="text/x-grammar-choice-dtmf">
     1 {hello} | 2 {world}
   </grammar>
    <prompt>Say hello</prompt>
    <noinput>Say something</noinput>
    <filled>
     <log>The user said <value expr="hello"/>.</log>
     <prompt>Hello, world!</prompt>
    </filled>
   </field>
  </form>
</vxml>
```
From: <https://wiki.voximal.com/> - **Voximal documentation**

Permanent link: **[https://wiki.voximal.com/doku.php?id=developer\\_guide:voicexml\\_references:elements:log](https://wiki.voximal.com/doku.php?id=developer_guide:voicexml_references:elements:log)**

Last update: **2015/10/27 21:37**

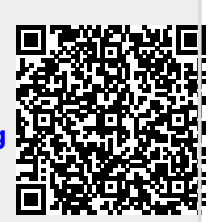